## The Monte Carlo method

What it is: a numerical technique for calculating probabilities and related quantities using sequences of random numbers.

 $g(r)$ 

 $r$ 

 $\overline{1}$ 

The usual steps:

- (1) Generate sequence  $r_1, r_2, ..., r_m$  uniform in [0, 1].
- (2) Use this to produce another sequence  $x_1, x_2, ..., x_n$ distributed according to some pdf  $f(x)$  in which we're interested (*x* can be a vector).
- (3) Use the *x* values to estimate some property of  $f(x)$ , e.g., fraction of *x* values with  $a \le x \le b$  gives  $\int_a^b f(x) dx$ .

 $\rightarrow$  MC calculation = integration (at least formally)

- MC generated values = 'simulated data'
	- $\rightarrow$  use for testing statistical procedures

## Random number generators

- Goal: generate uniformly distributed values in [0, 1]. Toss coin for e.g. 32 bit number... (too tiring).
	- $\rightarrow$  'random number generator'
	- $=$  computer algorithm to generate  $r_1, r_2, ..., r_n$ .

Example: multiplicative linear congruential generator (MLCG)

 $n_{i+1} = (a \ n_i) \text{ mod } m$ , where

- $n_i$ <sup>=</sup> integer
- $a =$  multiplier
- $m =$  modulus

 $n_0$  = seed (initial value)

N.B. mod = modulus (remainder), e.g. 27 mod  $5 = 2$ . This rule produces a sequence of numbers  $n_0$ ,  $n_1$ , ...

Random number generators (2)

The sequence is (unfortunately) periodic!

Example (see Brandt Ch 4):  $a = 3, m = 7, n_0 = 1$ 

$$
n_1 = (3 \cdot 1) \text{mod} 7 = 3
$$

$$
n_2 = (3 \cdot 3) \text{mod} 7 = 2
$$

$$
n_3 = (3 \cdot 2) \text{mod} 7 = 6
$$

$$
n_4 = (3 \cdot 6) \text{mod} 7 = 4
$$

$$
n_5 = (3 \cdot 4) \text{mod} 7 = 5
$$

← sequence repeats

Choose *a*, *m* to obtain long period (maximum =  $m - 1$ ); *m* usually close to the largest integer that can represented in the computer.

Only use a subset of a single period of the sequence.

Random number generators (3)  $r_i = n_i/m$  are in [0, 1] but are they 'random'? Choose  $a$ ,  $m$  so that the  $r_i$  pass various tests of randomness: uniform distribution in [0, 1], all values independent (no correlations between pairs), e.g. L'Ecuyer, Commun. ACM **31** (1988) 742 suggests

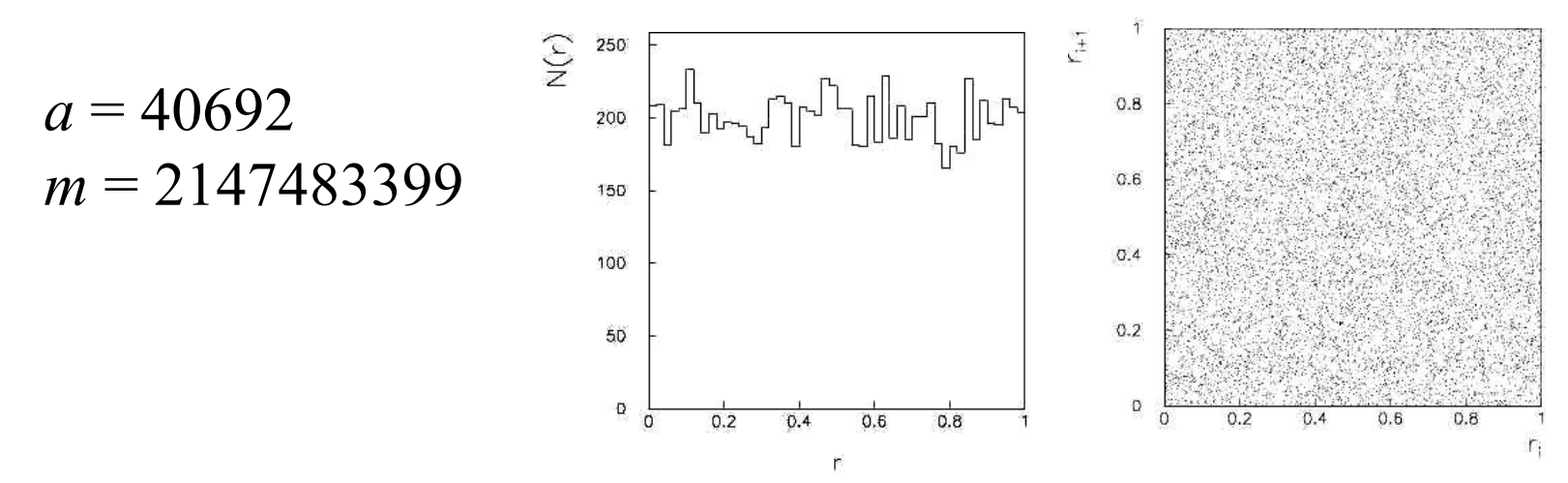

Far better generators available, e.g. **TRandom3**, based on Mersenne twister algorithm, period =  $2^{19937} - 1$  (a "Mersenne prime"). See F. James, Comp. Phys. Comm. 60 (1990) 111; Brandt Ch. 4

### The transformation method

Given  $r_1, r_2, ..., r_n$  uniform in [0, 1], find  $x_1, x_2, ..., x_n$ that follow  $f(x)$  by finding a suitable transformation  $x(r)$ .

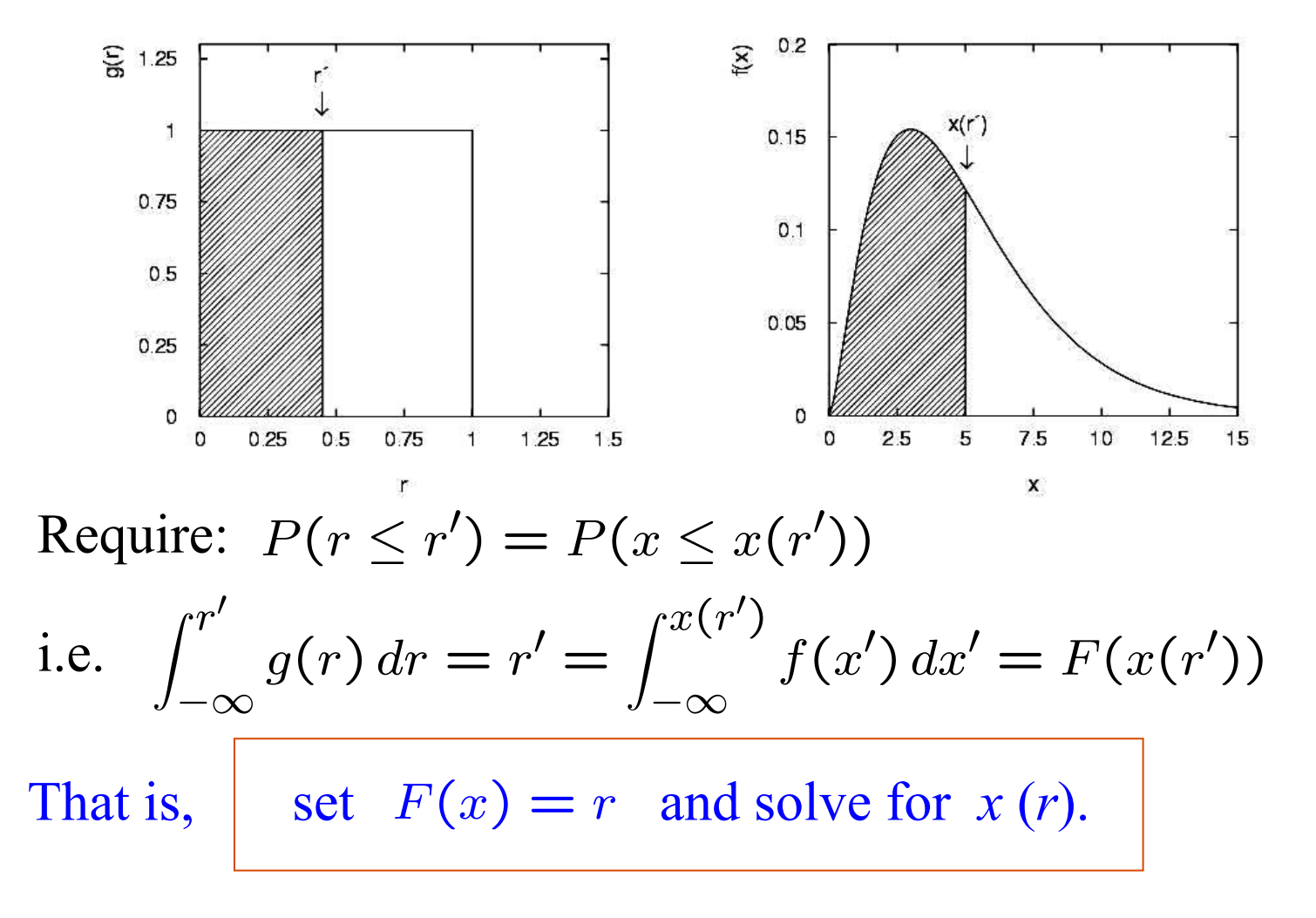

## Example of the transformation method

Exponential pdf:  $f(x;\xi) = \frac{1}{\xi}e^{-x/\xi}$   $(x \ge 0)$ 

Set 
$$
\int_0^x \frac{1}{\xi} e^{-x'/\xi} dx' = r
$$
 and solve for  $x(r)$ .

$$
\rightarrow x(r) = -\xi \ln(1-r) \quad (x(r) = -\xi \ln r \text{ works too.})
$$

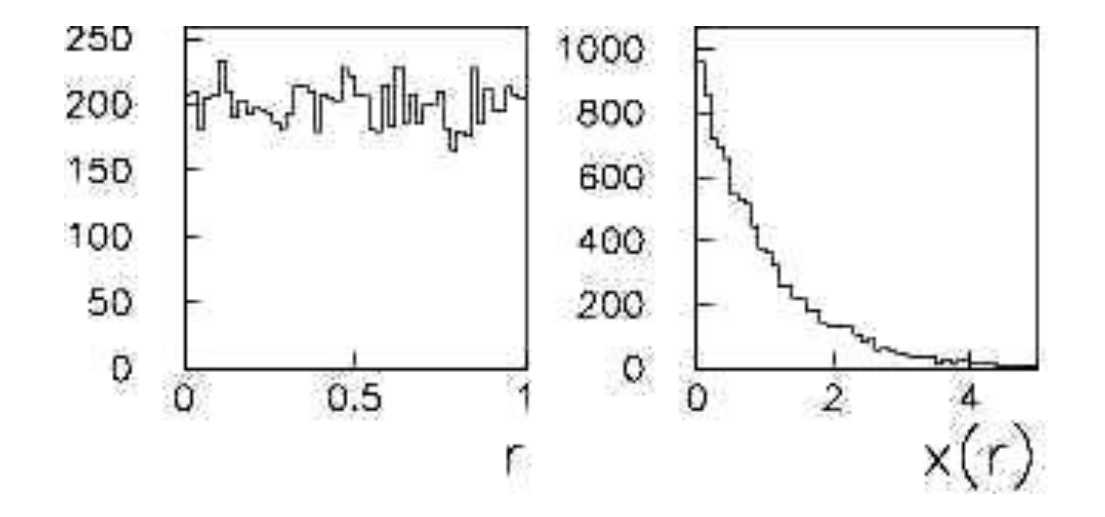

1. Generation of random,

Pseudo-random numbers

- 2. Random variable r uniformly distributed between 0 and 1
- 3. Sampling of a discrete random variable Example:

A discrete random variable x with 3 values, x1, x2, x3 with probabilities P1, P2 and P3 respectively  $(\Sigma \text{Pi=1}).$ 

Extract  $y=r$ 

if  $0 < y < P1 \implies x=x1$ 

if  $P1 \le y \le (P1+P2) \implies x=x2$ if  $(P2+P3) < y < 1 \implies x=x3$ 

4. Sampling of a continuous random variable x with arbitrary pdf f(x) Extract  $y=r$  $x=F^{-1}(y)$  with  $y=F(x)=\int_0^x f(x')dx'$ Examples:  $f(x)=1/(b-a) \Rightarrow x=a+(b-a)r$ f( $\theta$ )=sin $\theta$ /2 => cos $\theta$  = 1-2r =>  $\theta$ =acos(1-2r)  $f(x)=\mu \exp(-\mu x) \implies x=-\ln(1-r)/\mu \implies x=-\ln(r)/\mu$ 

#### The acceptance-rejection method

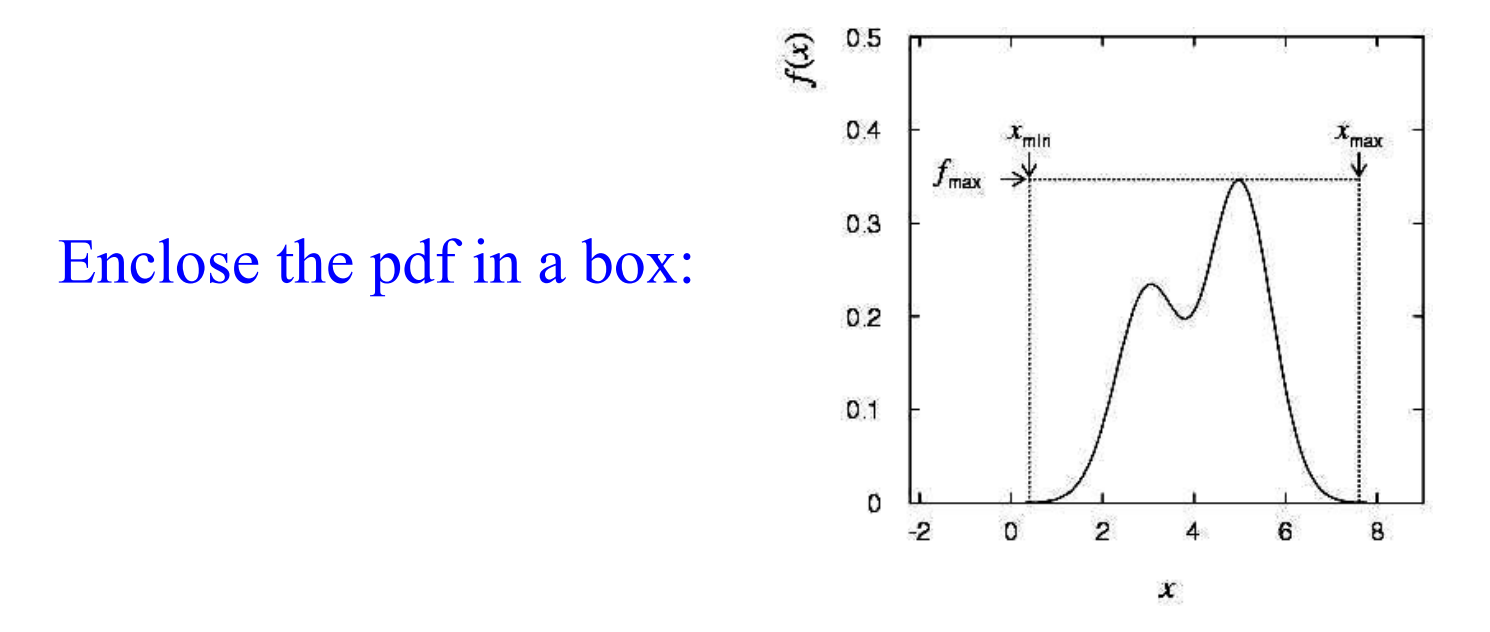

(1) Generate a random number *x*, uniform in  $[x_{\text{min}}, x_{\text{max}}]$ , i.e.  $x = x_{\text{min}} + r_1(x_{\text{max}} - x_{\text{min}})$ ,  $r_1$  is uniform in [0,1].

- Generate a 2nd independent random number *u* uniformly distributed between 0 and  $f_{\text{max}}$ , i.e.  $u = r_2 f_{\text{max}}$ .
- (3) If  $u < f(x)$ , then accept *x*. If not, reject *x* and repeat.

### Example with acceptance-rejection method

$$
f(x) = \frac{3}{8}(1 + x^2)
$$

$$
(-1 \le x \le 1)
$$

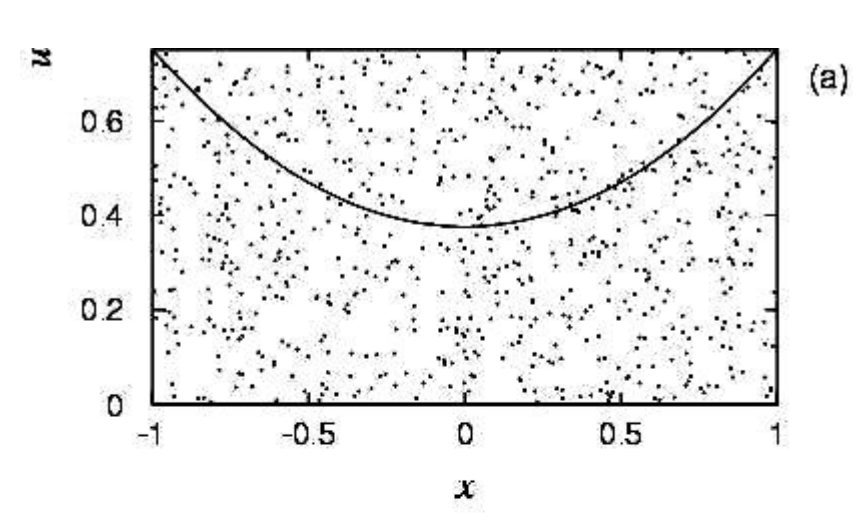

If dot below curve, use *x* value in histogram.

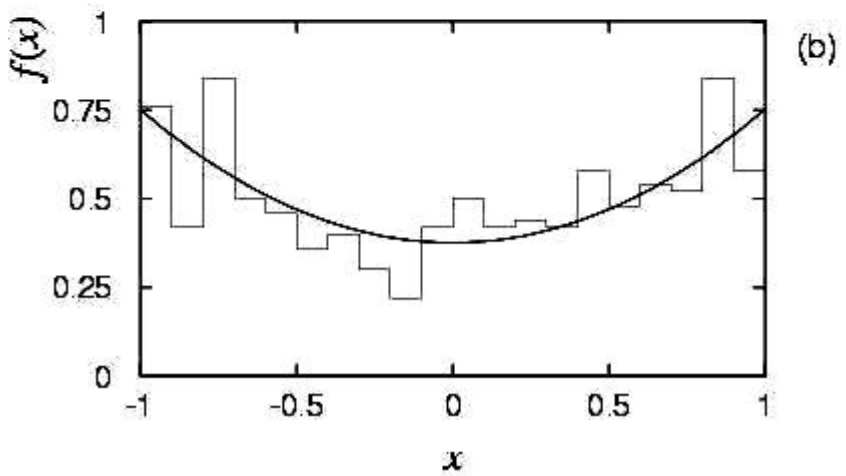

## Improving efficiency of the acceptance-rejection method

The fraction of accepted points is equal to the fraction of the box's area under the curve.

> For very peaked distributions, this may be very low and thus the algorithm may be slow.

Improve by enclosing the pdf  $f(x)$  in a curve  $C$   $h(x)$  that conforms to  $f(x)$  more closely, where  $h(x)$  is a pdf from which we can generate random values and *C* is a constant.

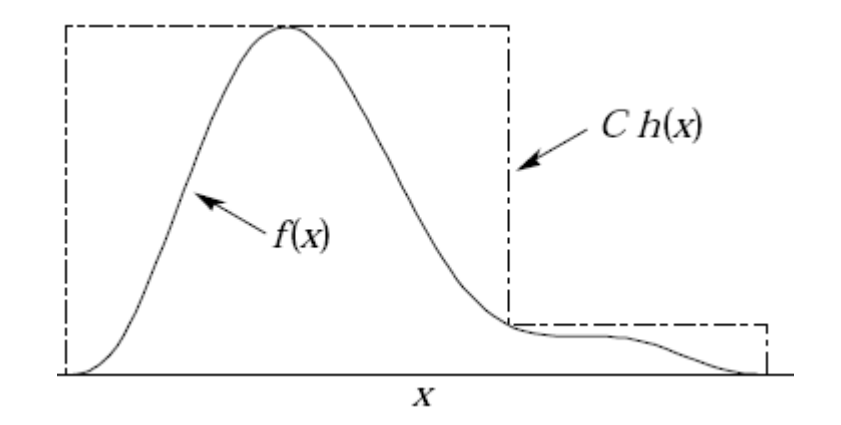

Generate points uniformly over  $C$   $h(x)$ .

If point is below  $f(x)$ , accept *x*.

## Monte Carlo event generators

Simple example:  $e^+e^- \rightarrow \mu^+\mu^-$ 

Generate  $\cos\theta$  and  $\phi$ :

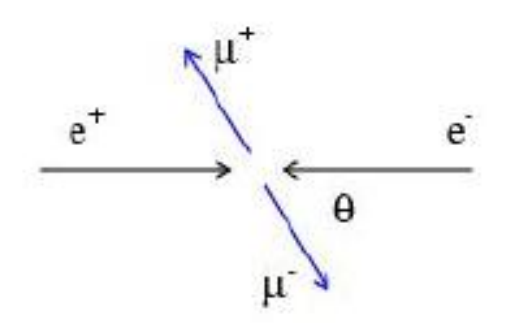

$$
f(\cos \theta; A_{\text{FB}}) \propto (1 + \frac{8}{3} A_{\text{FB}} \cos \theta + \cos^2 \theta) ,
$$
  

$$
g(\phi) = \frac{1}{2\pi} \quad (0 \le \phi \le 2\pi)
$$

Less simple: 'event generators' for a variety of reactions:  $e^+e^- \rightarrow \mu^+\mu^-$ , hadrons, ...  $pp \rightarrow$  hadrons, D-Y, SUSY,...

e.g. PYTHIA, HERWIG, ISAJET...

Output  $=$  'events', i.e., for each event we get a list of generated particles and their momentum vectors, types, etc.

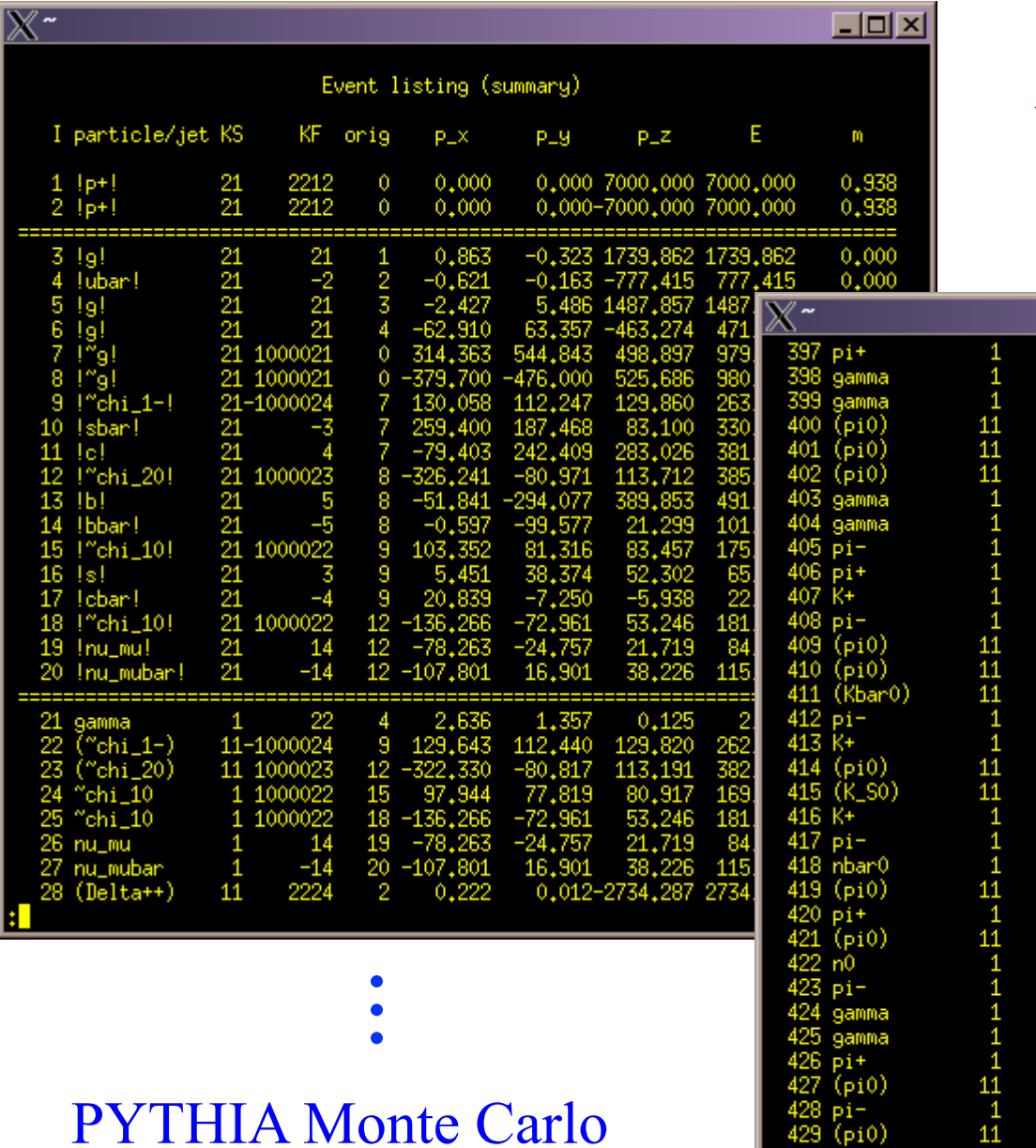

 $pp \rightarrow$  gluino-gluino

### A simulated event

- 
- 

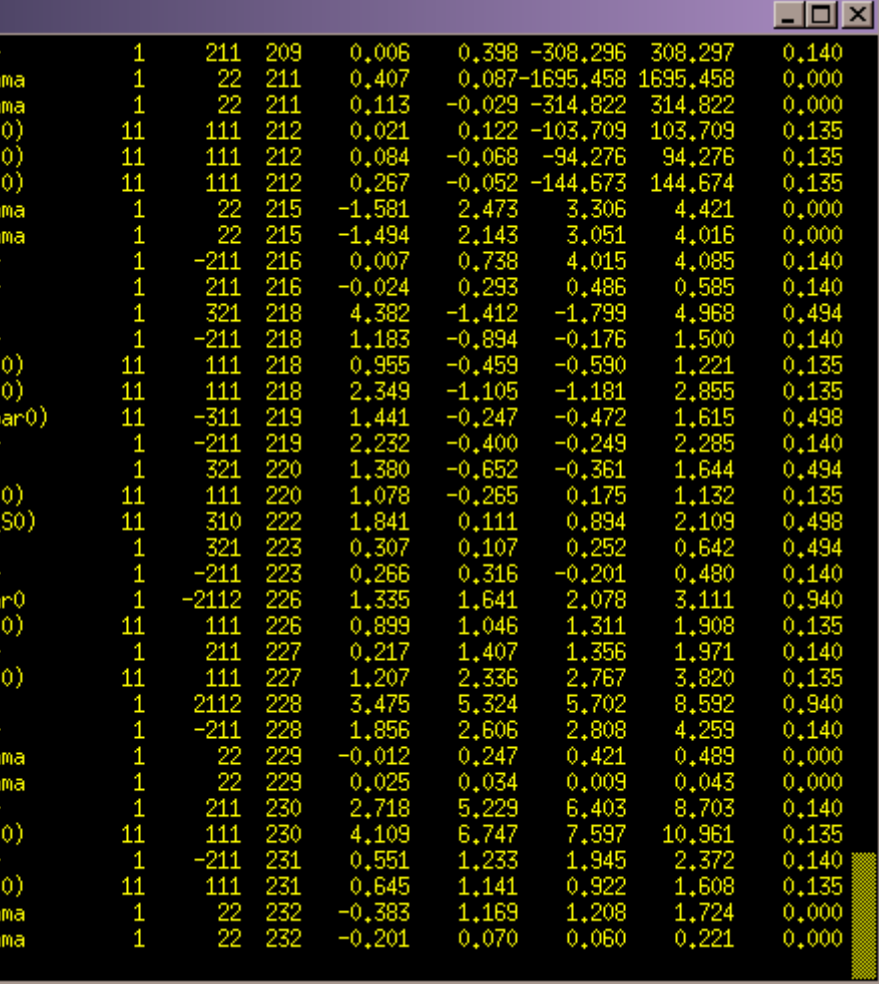

## Monte Carlo detector simulation

Takes as input the particle list and momenta from generator.

Simulates detector response:

multiple Coulomb scattering (generate scattering angle), particle decays (generate lifetime), ionization energy loss (generate  $\Delta$ ), electromagnetic, hadronic showers, production of signals, electronics response, ...

Output = simulated raw data  $\rightarrow$  input to reconstruction software: track finding, fitting, etc.

Predict what you should see at 'detector level' given a certain hypothesis for 'generator level'. Compare with the real data. Estimate 'efficiencies' =  $\#$ events found /  $\#$  events generated. Programming package: **GEANT** 

# Monte Carlo integration method

x uniform random variable in [a,b]:

$$
\lim_{n\to\infty}\frac{1}{n}\sum_{i=1}^n f(x_i) = \frac{1}{b-a}\int_a^b f(x)dx
$$

Hit or miss method, x,y u.r.v., x in [a.b], y in [0,c]:

$$
\int_{a}^{b} f(x) dx = \frac{N_{hit}}{N_{TOT}} c(b-a)
$$

Differential pair production cross section from circularly polarized photons

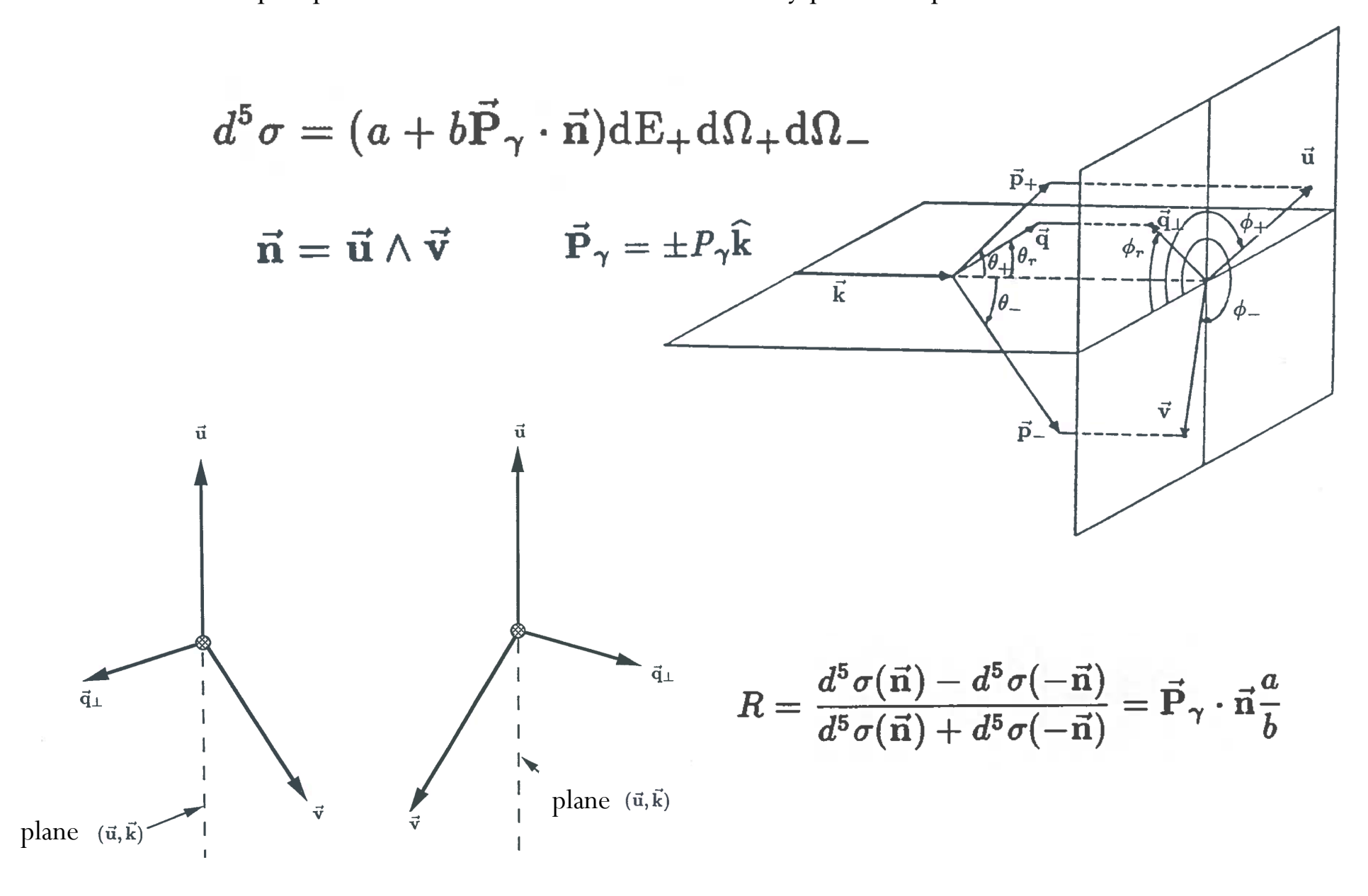

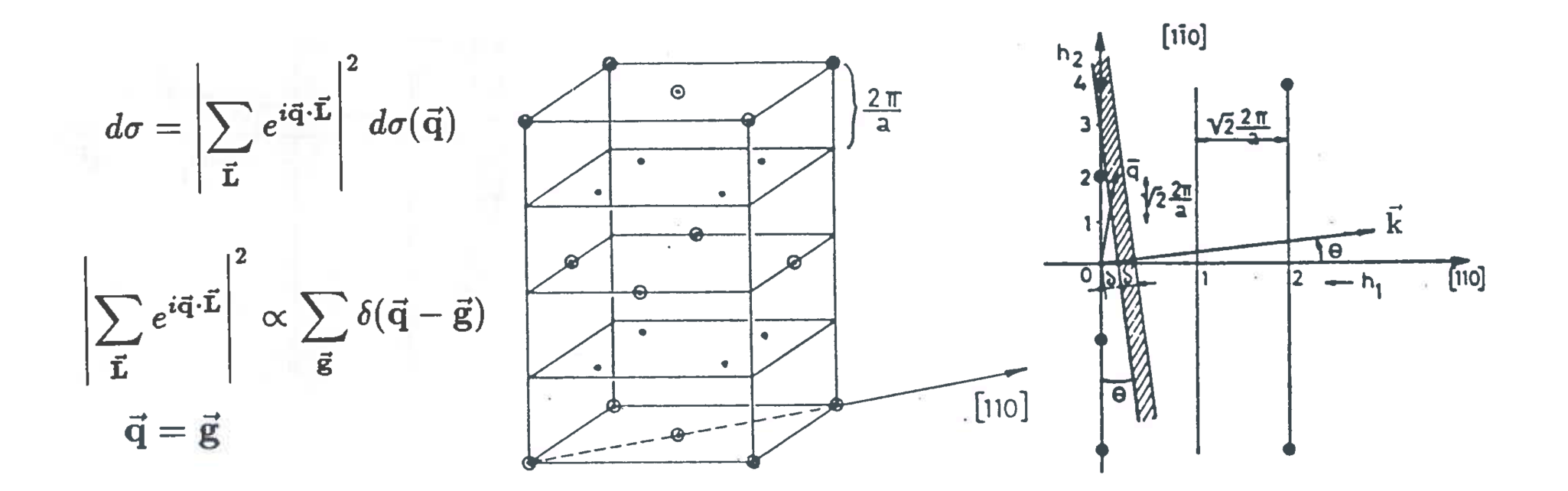

$$
d^5\sigma(\vec{\bf q})=\frac{d^5\sigma}{dE_+d\Omega_+d\Omega_-}|J|dqd\Omega_r dE_-d\phi_-
$$

$$
d\sigma_c^5 = \left|\sum_{\vec{\mathbf{L}}} \exp(i\vec{\mathbf{q}}\cdot\vec{\mathbf{L}})\right|^2 \exp(-A_T q^2) d\sigma^5(\vec{\mathbf{q}})
$$

$$
\left|\sum_{diam} \exp(i\vec{\mathbf{q}}\cdot\vec{\mathbf{L}})\right|^2 = \frac{1}{8}N\frac{(2\pi)^3}{\Delta}\sum_{\vec{\mathbf{g}}} D(\vec{\mathbf{g}})\delta(\vec{\mathbf{q}}-\vec{\mathbf{g}})
$$

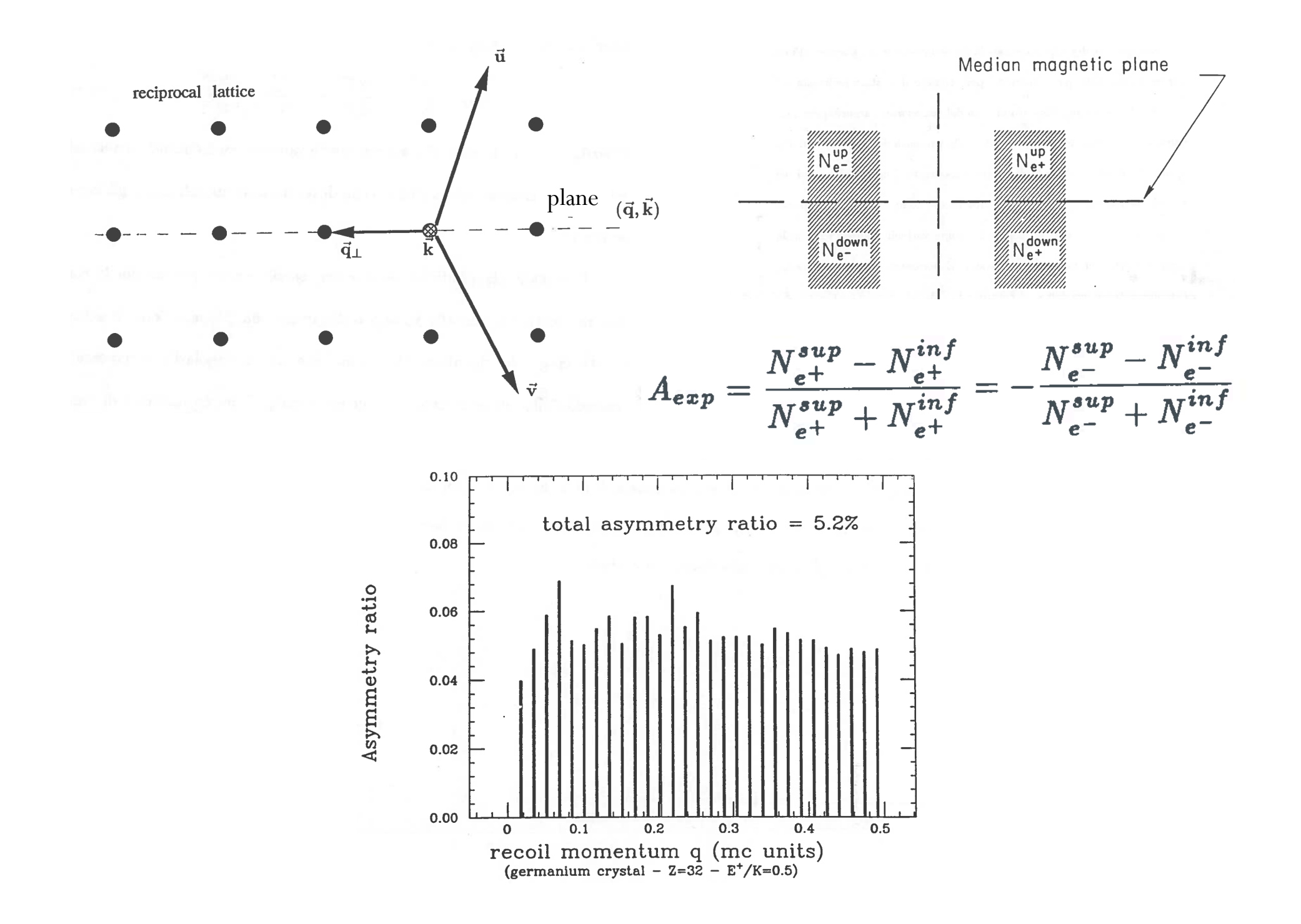